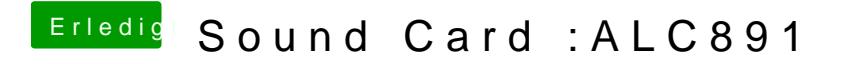

Beitrag von a250995788 vom 11. April 2018, 12:10

Wie macht man post ioreg?